Thème: Probabilités

# **Triangle de Pascal et loi binomiale**

**TI-82 Advanced Edition Python TI-83 Premium CE Edition Python** 

### **Enoncé**

Voici la répartition en France des différents groupes sanguins selon les différents rhésus:

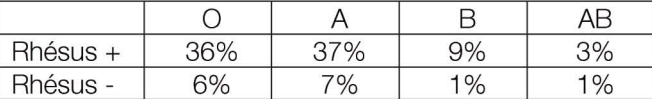

1. On note p la probabilité qu'une personne prise au hasard en France soit du groupe O. Donner la valeur de **p.** 

2. On choisit au hasard un groupe de 10 personnes. On note *X* la variable aléatoire qui dénombre les personnes ayant un groupe O. Quelle loi suit X ?

3. Afin de calculer des probabilités autour de  $X$ , on va construire le triangle de Pascal grâce à un script Python. Que faut-il taper en console pour obtenir les coefficients du triangle de Pascal permettant de calculer les valeurs de  $p(X = k)$  ?

4. En déduire la probabilité que 6 personnes aient un groupe 0 sur les 10 personnes choisies au hasard.

5. La fonction suivante permet de déterminer la loi de X. Coder cette fonction **loiproba** en Python et l'exécuter pour obtenir la loi de X.

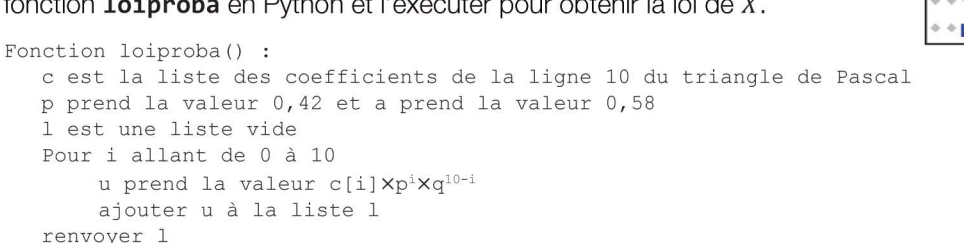

On l'exécutera puis on complétera la tableau ci-dessous à  $10^{-2}$  près.

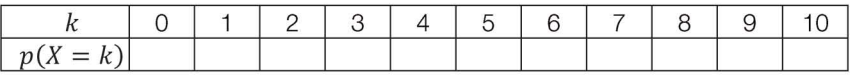

#### 1. Français de groupe O

Il Y a 36% des français avec un groupe 0+ et 6% avec un groupe 0- cela représente donc un total de 42%. Donc **p=8,42.** 

#### **2. Loi de X**

X suit une loi binomiale de paramètre **n=18 et p=8,42.** 

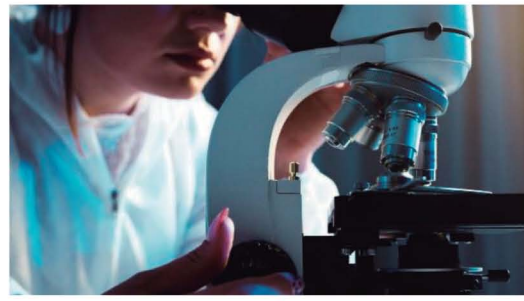

Crédit photo : www.pexels.com - Artem Podrez

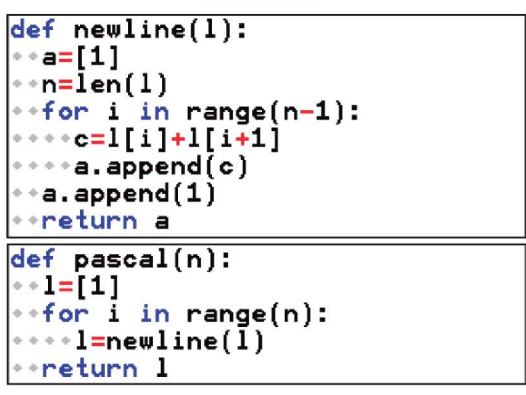

Ce document est mis à disposition sous licence Creative Commons http://creativecommons.org/licenses/by-nc-sa/2.0/fr/

Thème: Probabilités

# Triangle de Pascal et loi binomiale

TI-82 Advanced Edition Python TI-83 Premium CE

Edition Python

### 3. Triangle de Pascal

Le fonction newline permet de construire la ligne suivante du triangle de Pascal à partir de la ligne courante. La fonction pascal qui prend comme paramètre un entier n construit toutes les lignes du triangle de Pascal jusqu'à la ligne n qu'elle renvoie. Il fallait donc entrer en console  $pascal(10)$  car X suit une loi binomiale de paramètre n=10.

On peut vérifier ces résultats en sortant du mode Python, avec notre calculatrice en appuyant sur  $\lceil \frac{1}{\text{match}} \rceil$  PROB Combinaison. On constate bien que les premiers coefficients correspondent bien.

### 4. Calcul de  $p(X = 6)$

D'après le résultat de la question précédente  ${10 \choose 6} = 210$ .

On obtient ainsi  $p(X = 6) = 210 \times 0.42^6 \times 0.58^4 \approx 0.13$ .

#### 5. Fonction **loiproba**

Pour obtenir une valeur approchée à  $10^{-3}$  près on a utilisé l'instruction round(u,3) lorsqu'on ajoute u à la liste 1.

Voici le tableau de la loi de X :

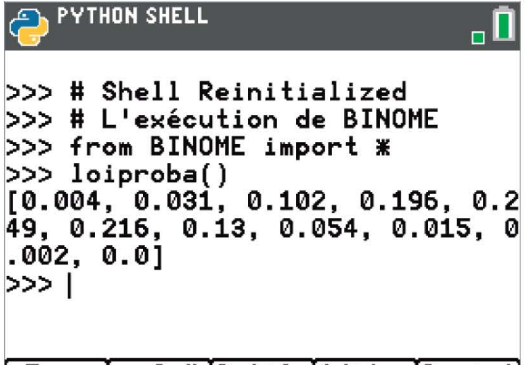

#### Fns... a A # Outils éditer Script

Remarque: Cette fonction peut facilement se généraliser en ajoutant deux paramètres: n pour obtenir la loi binomiale de paramètre n et p. On a appelé cette fonction **loiproba2** dont voici le script ci-contre.

## **PYTHON SHELL DESIGNATION**

»> N Snell Reinitialized >>> # L'exécution de BINOME  $>>$  from BINOME import  $*$ »> pascal(10) [1. 10, 45, 120, 210, 252, 210, 120, 45. 10, 1]

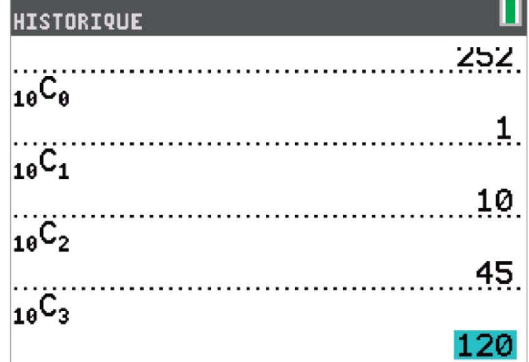

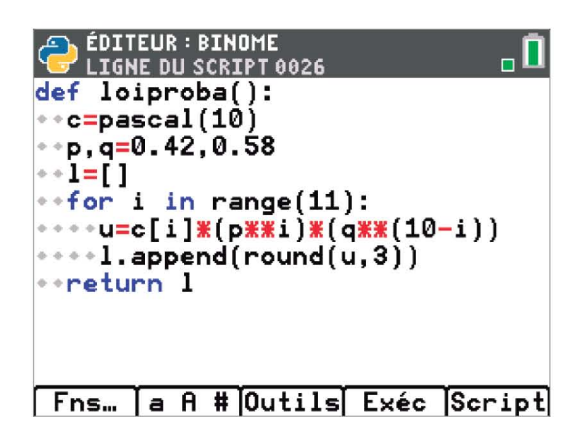

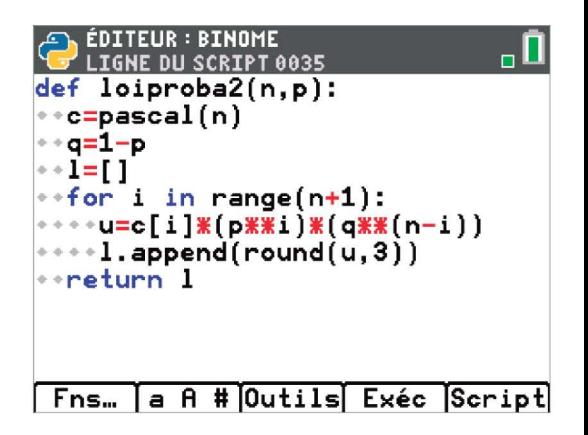

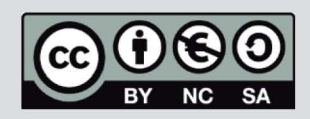

Ce document est mis à disposition sous licence Creative Commons http://creativecommons.org/licenses/by-nc-sa/2.0/fr/